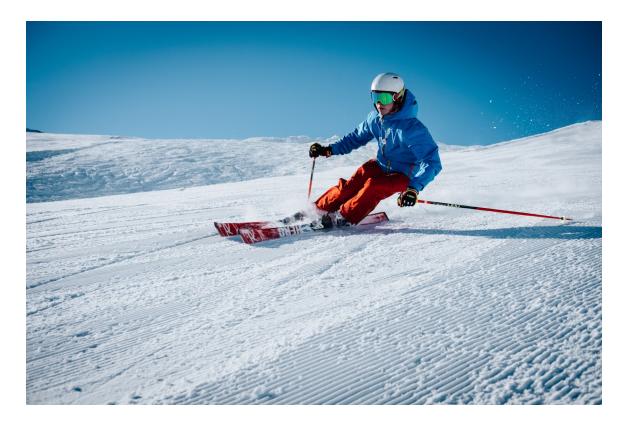

University of British Columbia COSC 304: Introduction into Databases

# Kelowna Alpine

Project Design and Document

Team Members: Ahmad Daoud Zaynb Alkhafadi Daniel Coward Connor Doman Instructor: Dr. Ramon Lawrence

## Table Of Contents

| Introduction          | . 2 |
|-----------------------|-----|
| Our Mission Statement | 2   |
| Executive Summary     | 2   |
| System Features       | . 3 |
| Walkthrough           | 5   |

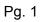

- CON

## 1 Introduction:

#### 1.1 Mission Statement:

Don't you wish that skiing could be fun again! Our goal is to provide our Ski enthusiasts with the best possible equipment for all their skiing needs. Kelowna Alpine was designed to reignite our users with love of skiing so we can finally make skiing great again.

#### 1.2 Executive Summary:

Kelowna Alpine is an online website designed to cover all the necessities for skiing. The purpose of this project is to establish an online business that could provide any ski enthusiast with the ability to pursue their dreams. Our team worked to create a website that allows for the easy transaction of both the purchase of the products as well as the addition of other merchandise.

Our website tries to distinguish itself through our easy to use website without confusing visuals and with fast response time. Furthermore, our goal is to provide our customers with the satisfaction of both browsing on the website as well as having a wide variety of products to select from. Additionally, as ease of use is our priority for our customers, we included login and product storage options to maximize our customers satisfaction. As for our products, we have more than 80 skis and snowboards that our customers can choose from with their descriptions to help narrow down choices.

As for our administrators, Kelowna Alpine worked effortlessly to provide tools for them to update, delete, change order status, add or remove products, and much more. Moreover, tools such as graphs and sales reports are provided on the website to give them a better understanding of the transaction taking place on Kelowna alpine.

-

# 2 System Features:

| Final Overall System Features              | Category                                   | Points |  |  |  |  |  |  |
|--------------------------------------------|--------------------------------------------|--------|--|--|--|--|--|--|
| Documentation                              |                                            |        |  |  |  |  |  |  |
| Executive Summary                          | Core                                       | 2      |  |  |  |  |  |  |
| System Features                            | Core                                       | 2      |  |  |  |  |  |  |
| Walkthrough                                | Core                                       | 6      |  |  |  |  |  |  |
| Hosting (10 total points)                  |                                            |        |  |  |  |  |  |  |
| Running on cloud server                    | Advanced                                   | 10     |  |  |  |  |  |  |
| Main/Home Page (up to 14 total points)     |                                            |        |  |  |  |  |  |  |
| Search for a product by name               | Core                                       | 1      |  |  |  |  |  |  |
| Browse products by category                | Core                                       | 1      |  |  |  |  |  |  |
| Page header with menu                      | Basic                                      | 1      |  |  |  |  |  |  |
| Improved UI (user-friendly, images, etc.)  | Basic                                      | 2      |  |  |  |  |  |  |
| Shopping Cart (up to 8 total points)       |                                            |        |  |  |  |  |  |  |
| Add to shopping cart                       | Core                                       | 1      |  |  |  |  |  |  |
| View shopping cart                         | Core                                       | 1      |  |  |  |  |  |  |
| Update quantity (with data validation)     | Basic                                      | 1      |  |  |  |  |  |  |
| Remove item from shopping cart             | Basic                                      | 1      |  |  |  |  |  |  |
| Cart stored in database between sessions   | Basic                                      | 3      |  |  |  |  |  |  |
| Checkout (up to 9 total points)            | Checkout (up to 9 total points)            |        |  |  |  |  |  |  |
| Checkout with customer id                  | Core                                       | 1      |  |  |  |  |  |  |
| Product Detail Page (up to 2 total points) | Product Detail Page (up to 2 total points) |        |  |  |  |  |  |  |
| Product detail page and item description   | Core                                       | 1      |  |  |  |  |  |  |

- North

| Product detail has an image from database           | Core     | 1       |  |  |  |  |  |
|-----------------------------------------------------|----------|---------|--|--|--|--|--|
| User Accounts/Login (up to 12 total points)         |          |         |  |  |  |  |  |
| Login/logout                                        | Core     | 1       |  |  |  |  |  |
| Administrator Portal (up to 19 total points)        |          |         |  |  |  |  |  |
| Secured by login                                    | Core     | 1       |  |  |  |  |  |
| List all customers                                  | Core     | 1       |  |  |  |  |  |
| List report showing total sales/orders              | Core     | 1       |  |  |  |  |  |
| Report with a graph                                 | Advanced | 3       |  |  |  |  |  |
| Add new product                                     | Basic    | 2       |  |  |  |  |  |
| Update/delete product                               | Basic    | 2       |  |  |  |  |  |
| Change order status/ship order                      | Basic    | 1       |  |  |  |  |  |
| Upload a photo to file system for product           | Advanced | 2       |  |  |  |  |  |
| OR: Upload a photo to database for product Advanced | Advanced | 4       |  |  |  |  |  |
| Database restore with SQL script                    | Basic    | 2       |  |  |  |  |  |
| Add/update warehouse, customer                      | Basic    | 2       |  |  |  |  |  |
| Database System/General                             |          |         |  |  |  |  |  |
| User interface and navigation/usability             |          | Up to 5 |  |  |  |  |  |
| Total                                               |          | 62      |  |  |  |  |  |

- CON

## 3 Project Walkthrough:

You can access our website through the following link: Home | Kelowna Alpine 🎿

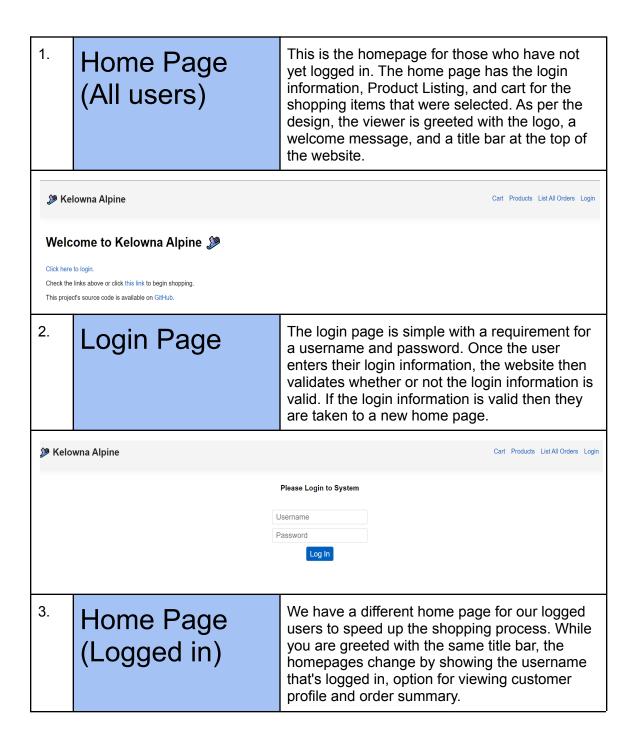

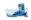

| 🎾 Kelo                                                                                                    | wna Alpine           | Cart Products List All Orders Login                                                                                                    |  |  |  |
|----------------------------------------------------------------------------------------------------|----------------------|----------------------------------------------------------------------------------------------------|--|--|--|
| Welcome to Kelowna Alpine    Since you're logged in     Upload a product image   View your customer profile   View orders summary   1   Ship order number |                      |                                                                                                    |  |  |  |
| 4.                                                                                                    | Profile info         | The user is redirected to the Profile information<br>page when clicking on "view customer profile ".<br>The page includes the ID of the user, First and<br>last name, contact info, and address. When<br>creating a new account the profile information<br>changes based on the information given.<br><b>NOTE</b> : The User ID changes based on the<br>ordering of the users entered                                                                               |  |  |  |
|                                                                                                    |                      |                                                                                                    |  |  |  |
| 🎾 Kelov                                                                                                    | vna Alpine           | Cart Products List All Orders Login                                                                                                    |  |  |  |
| Profile In                                                                                                    | fo                   |                                                                                                    |  |  |  |
| ID                                                                                                    | 1                    |                                                                                                    |  |  |  |
| First Name                                                                                                    | Arnold               |                                                                                                    |  |  |  |
| Last Name                                                                                                    | Anderson             |                                                                                                    |  |  |  |
| Emai                                                                                                    | a.anderson@gmail.com |                                                                                                    |  |  |  |
| Phone                                                                                                    |                      |                                                                                                    |  |  |  |
| Address                                                                                                    | · ·                  |                                                                                                    |  |  |  |
| City                                                                                                    |                      |                                                                                                    |  |  |  |
| Postal Code                                                                                                    | • R3X 45T            |                                                                                                    |  |  |  |
| Country                                                                                                    | / Canada             |                                                                                                    |  |  |  |
| User ID                                                                                                    | amold                |                                                                                                    |  |  |  |
| 5.                                                                                                    | Product Listing      | After clicking the Products page at the top of<br>the website it redirects you to the product listing<br>page. Here there are the product descriptions,<br>IDs, pricing, category, and the option to add to<br>cart. Furthermore, there is both a sort option for<br>the category of products, either skis or<br>snowboards. While also including a search for<br>items based on the name to only show items<br>with that name as indicated in the second<br>image. |  |  |  |

| Listin                 |       | -                                                                                                    |                                                                                                    |                                                                                                    |                                 |  |  |
|------------------------|-------|----------------------------------------------------------------------------------------------------|----------------------------------------------------------------------------------------------------|----------------------------------------------------------------------------------------------------|---------------------------------|--|--|
| Search fo              |       | m<br>s found.                                                                                                    | All ca                                                                                                    | ategories Search                                                                                                    |                                 |  |  |
| +                      |       | Name                                                                                                    | Price                                                                                                    | Description                                                                                                    | Category                        |  |  |
| Add to cart            | 1     | Volkl Kendo 88 Skis<br>2023                                                                                                    | \$437.00                                                                                                    | Just like sending a Rottweiler to obedience school and your dog coming back with a veneer of civility until he really needs to use his teeth, the storied Volk Kendo 88 Skis get an update that makes them a tad more forgiving at slower speeds without losing any of their grit when be chips are down. That means better slow and mid speed performance, less hookiness at the tip, and still with the tenacious edge grip slower by the store. Yokik gets it done with the addition of Tailored Technology - the Titanal laminate has been sculpted and Tailored Carbon Tips, and your the beenficiary.                                                                                                    |                                 |  |  |
| Add to cart            | 2     | Volkl Revolt 81 Skis<br>2023                                                                                                    | \$661.00                                                                                                    | Just getting into park riding, but still need a quality ski to get around the whole mountain? Check out the Volk Revolt 81 Skis and call it good. A full twin rocker with a slightly directional shape for 'all-mountain' capability, the Revolt 81 gets it done whether you're cruising the groomed with your buds or getting slappy on features.                                                                                                    | Skis                            |  |  |
| Add to cart            | 3     | Rossignol Rallybird<br>90 Pro Skis + Xpress<br>10W GW Bindings -<br>Women's 2023                                                                                                    | \$518.00                                                                                                    | A Rallybird for the fledgling set that delivers adult-level performance to those just getting their wings under them, the Rossignol Rallybird<br>90 Pro Skis + Xpress 10W GW Bindings take all-mountain excellence to a new level. With an extended Poplar core, the 90 Pro keeps<br>edge control to a max under all conditions so you can let it fly with full confidence.                                                                                                    | Skis                            |  |  |
| Add to cart            | 4     | Worman's 2023         The Elan Ripstick 94 Black Edition Skis are like an emotionally mature partner: powerful, controlled, and great at challenging your skiing without ever wavering in their support. Constructed with a full wood ore reinforced with carbon QuadRods, these skis are so powerful, |                                                                                                    |                                                                                                    |                                 |  |  |
| Search                 | ר ר   | esults for "                                                                                                    |                                                                                                    |                                                                                                    |                                 |  |  |
| liberty                |       |                                                                                                    |                                                                                                    | ty":                                                                                                    |                                 |  |  |
| liberty                |       | found.                                                                                                    |                                                                                                    | ty":                                                                                                    |                                 |  |  |
| liberty<br>produc<br>+ | :ts   | found.<br>Name                                                                                                    | All ca<br>Price                                                                                                    | ty":<br>ategories Search                                                                                                    | Catego<br>put<br>erty<br>a Skis |  |  |
| liberty<br>2 produc    | ts ID | found. Name Liberty Origin 112 Skis 2023 Liberty Genesis                                                                                                    | All ca       Price       If y<br>rop<br>or<br>bo<br>if y       751.00       Th<br>to<br>ca       Th<br>to<br>to<br>to | ty":  sategories Search  you've been paying attention, the go-to width for eitle level freeride skires has gone narrower in the past few years, with 112mm being just abb fight for most people who actually know how to ski powder and want some edgehold and precision underfoot for the steep and tecnical. The Lib fight for most people who actually know how to ski powder and want some edgehold and precision underfoot for the steep and tecnical. The Lib fight for most people who actually know how to ski powder and want some edgehold and precision underfoot for the steep and tecnical. The Lib fight for most people who actually know how to ski powder and want some edgehold and precision underfoot for the steep and tecnical. The Lib fight for most people who actually know how to core. The Origin 112 gelst id dow when other skis don't quite measure up, and deserve a close | erty<br>a Skis<br>look rials    |  |  |

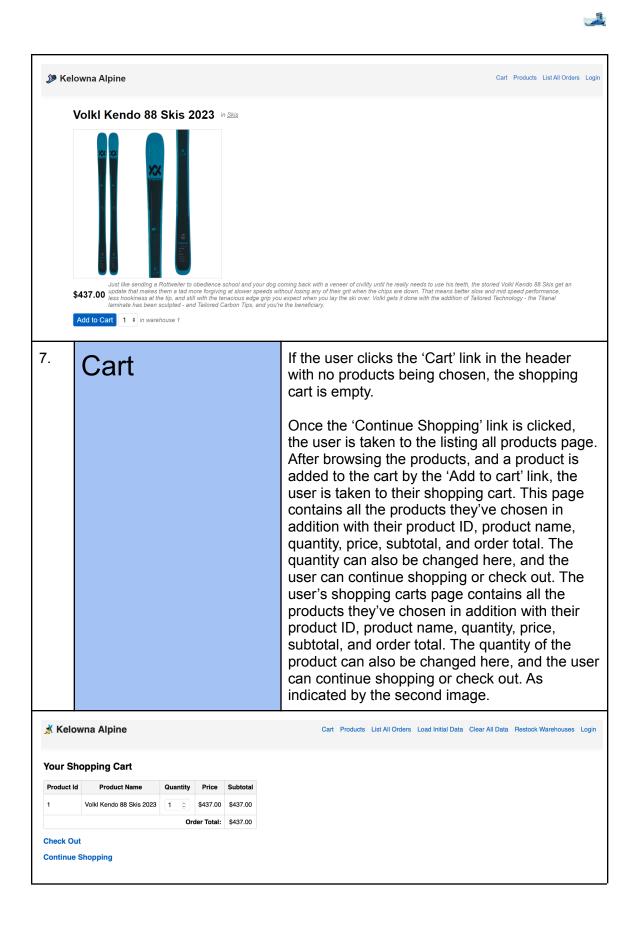

| 🕺 Kelo                                                                                                    | Kelowna Alpine Cart Products List All Orders Load Initial Data Clear All Data Restock Warehouses Login |                                                                                                    |  |  |  |  |
|----------------------------------------------------------------------------------------------------|----------------------------------------------------------------------------------------------------|----------------------------------------------------------------------------------------------------|--|--|--|--|
| Your shopping cart is empty!<br>Continue Shopping                                                                                                    |                                                                                                    |                                                                                                    |  |  |  |  |
| 8.                                                                                                    | Checkout                                                                                               | The checkout page contains customer ID, order ID, order date, and if the order is successful.<br>There's also a product table that includes the same information as the shopping cart table – excluding the subtotal and the option to change the product's quantity.<br>There's also the option to return to the home page. |  |  |  |  |
| 💰 Kelo                                                                                                    | owna Alpine                                                                                            | Cart Products List All Orders Load Initial Data Clear All Data Restock Warehouses Login                                                                                                    |  |  |  |  |
| Order Successful         Customer ID: 1         Order ID: 11         Order Date: 2022-12-10 07:10:35         ID       Product         Quantity       Price         1       Volkt Kendo 88 Skis 2023         Order Total:       \$437.00         Order Total:       \$437.00         Thank you for your order! Return home. |                                                                                                    |                                                                                                    |  |  |  |  |
| <sup>9.</sup> Order List                                                                                                    |                                                                                                    | For our Admin staff we have an order list page.<br>This page includes the customer name, their<br>order, quantity, date of order, and total price.<br>This page is to maintain track of the order<br>history and traffic on the website.                                                                                     |  |  |  |  |

Level and

| 0.0                                                |                                                                                                    |                                                                                                    |                                                                                                    |                          |             |                                   |  |  |  |
|----------------------------------------------------|----------------------------------------------------------------------------------------------------|----------------------------------------------------------------------------------------------------|----------------------------------------------------------------------------------------------------|--------------------------|-------------|-----------------------------------|--|--|--|
| Kelowna Alpine Cart Products List All Orders Login |                                                                                                    |                                                                                                    |                                                                                                    |                          |             |                                   |  |  |  |
| Ord                                                | Orders                                                                                                    |                                                                                                    |                                                                                                    |                          |             |                                   |  |  |  |
| ID                                                 | Order Date                                                                                                    | Order Date Customer Name                                                                                                    |                                                                                                    |                          |             | Total<br>Price                    |  |  |  |
| 1                                                  | Oct 15th 2019 Arnold Anderson                                                                                                    |                                                                                                    |                                                                                                    |                          |             | \$4,435.00                        |  |  |  |
|                                                    | Volkl Kendo 88 Skis<br>2023                                                                                                    | Just like sending a Rothweller to obedience school and your dog coming back with a veneer of civitify until he really needs to use his teeth, the<br>storied Volkl Kendo 88 Skis get an update that makes them a tad more forgiving at slower speeds without losing any of their grit when the<br>chips are down. That means better slow and mid speed performance, less hookiness at the tip, and still with the tenacious edge grip you<br>expect when you lay the ski over. Volki gets it done with the addition of Tailored Technology - the Titanal laminate has been sculpted - and<br>Tailored Carbon Tips, and your fe the beneficiary. |                                                                                                    |                          |             | \$437.00                          |  |  |  |
|                                                    | Black Diamond Helio<br>Carbon 115 Skis 2022                                                                                                    | Go ahead and book that guided trip to Hokkaido, and don't forget about your skis. Deep and light snow with nightly refills calls for a touring ski<br>you don't often have a need for in other climates, and the Black Diamond Helio Carbon 115 Skis are one of the best options out there for a<br>stick over 110mm wide that sirv an anchor on the skintrack. The guys at the factory in Mittersill probably laugh at anything over 106mm with a<br>skin-clip slot in the tail, but be assured it's a thing, not just in Japan but anywhere in the western half of North America that gets the goods.                                         |                                                                                                    |                          |             | \$1,916.00                        |  |  |  |
|                                                    | Faction Agent 3 Skis<br>2023                                                                                                    | n Agent 3 Skis<br>wood core, and full Carbon Weave layup in a package that's light but tough. Dependable and confidence-inspiring on anything from icy steep<br>to knee-deep freshies, the Agent 3 factures a flatter tail with skin notch for your touring pleasure.                                                                                                    |                                                                                                    |                          |             | \$3,040.00                        |  |  |  |
| 2                                                  | Oct 16th 2019                                                                                                    |                                                                                                    | Bobby Brown                                                                                                    |                          |             | \$2,395.00                        |  |  |  |
|                                                    | Rossignol Rallybird 90<br>Pro Skis + Xpress 10W<br>GW Bindings - Women's<br>2023                                                                                                    | A Rallybird for the fledgling set that delivers adult-level<br>Pro Skis + Xpress 10W GW Bindings take all-mountain<br>control to a max under all conditions so you can let it fly                                                                                                    | performance to those just getting their wings under them, the Rossignol Rallybird 90<br>excellence to a new level. With an extended Poplar core, the 90 Pro keeps edge<br>y with full confidence.                                                                                                    | \$2,072.00               | 4           | \$8,288.00                        |  |  |  |
|                                                    | Black Diamond Helio<br>Carbon 115 Skis 2022                                                                                                    | you don't often have a need for in other climates, and t<br>stick over 110mm wide that isn't an anchor on the skint                                                                                                    | Ion't forget about your skis. Deep and light snow with nightly refills calls for a touring ski<br>he Black Diamond Helio Carbon 115 Skis are one of the best options out there for a<br>rack. The guys at the factory in Mittersill probably laugh at anything over 105mm with a<br>ust in Japan but anywhere in the western half of North America that gets the goods. | \$2,395.00               | 5           | \$11,975.00                       |  |  |  |
| 10.                                                | 10. Ship Order<br>Number In order to reach this page the user has<br>the Ship order button on the home page<br>page is for keeping track of the inventor<br>products were ordered, from which war<br>product number, and previous inventory<br>page automatically updates once new of<br>come through. The main reason for the<br>of this page is to allow easy tracking of<br>product inventory |                                                                                                    |                                                                                                    |                          |             | his<br>vhat<br>use,<br>nis<br>vrs |  |  |  |
| <b>\$</b>                                          | Kelowna Alpine                                                                                                    |                                                                                                    | Cart P                                                                                                    | roducts Lis              | t All Or    | ders Login                        |  |  |  |
| 1.<br>2.<br>3.                                     | Shipping Order 1<br>1. Ordered [ of [Product 1] from [archouse 1]<br>Previous inventory: [2]. New inventory: [3]<br>2. Ordered [ of [Product 1] from [archouse 1]<br>Previous inventory: [3]. New inventory: [3]<br>3. Ordered [ of [Product 1] from [archouse 1]<br>Previous inventory: [3]. New inventory: [2]<br>Order processed successfully                                                 |                                                                                                    |                                                                                                    |                          |             |                                   |  |  |  |
| 11.                                                | Proc                                                                                                    | duct Image                                                                                                    |                                                                                                    |                          |             |                                   |  |  |  |
|                                                    |                                                                                                    |                                                                                                    |                                                                                                    |                          |             |                                   |  |  |  |
| 12.                                                | <sup>12.</sup> Order<br>Summary                                                                                                    |                                                                                                    | To access this page click the "View<br>Summary" in the homepage. This p<br>the order Date and Total sales amo<br>date. This is an Admin page that all<br>tracking of the sales made per day.                                                                                                    | age s<br>unt o<br>lows f | sho<br>f th | nat                               |  |  |  |

AND A

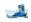

| Kelowna Alpine         Cart         Products         List All Orders         Login                                                                                                    |                                                                                                    |     |                                                                                                    |                                                                    |                      |  |
|----------------------------------------------------------------------------------------------------|----------------------------------------------------------------------------------------------------|-----|----------------------------------------------------------------------------------------------------|--------------------------------------------------------------------|----------------------|--|
| Draily Sales         Order Date       Daily Sales Amount         2019-10-15       \$13,781.00         2019-10-16       \$2,395.00         2019-10-17       \$8,678.00         2022-12-10       \$38,942.00 |                                                                                                    |     |                                                                                                    |                                                                    |                      |  |
| <sup>13.</sup> Admin Portal                                                                                                    |                                                                                                    |     | The administrator portal includes a sales report,<br>customer list, and a pie graph. This page also<br>has a section to add a new product. Other<br>administrator options are also included. At the<br>bottom of the page, there is the option to load<br>products into the database, clear database, and<br>stock products. |                                                                    |                      |  |
| 💰 Kelo                                                                                                    | owna Alpine                                                                                                    |     | Cart Products Lis                                                                                                    | st All Orders Load Initial Data Clear All Data Res                 | ock Warehouses Login |  |
|                                                                                                    |                                                                                                    |     |                                                                                                    |                                                                    |                      |  |
|                                                                                                    |                                                                                                    | Adı | ninistrator Porta                                                                                                    | 1                                                                  |                      |  |
| <sup>14.</sup> Admin Portal:<br>Sales Report                                                                                                    |                                                                                                    |     |                                                                                                    | ort is a table that demo<br>/orders by date, numbe<br>tal revenue. |                      |  |
|                                                                                                    |                                                                                                    |     | ales Report                                                                                                    |                                                                    |                      |  |
|                                                                                                    | Date                                                                                                    | r   | Number of Orders                                                                                                    | Total Revenue                                                      |                      |  |
|                                                                                                    | 2019/10/15 at 10:25:55                                                                                                    | 2   |                                                                                                    | \$10,278.00                                                        |                      |  |
|                                                                                                    | 2019/10/16 at 18:00:00                                                                                                    | 1   |                                                                                                    | \$2,395.00                                                         |                      |  |
|                                                                                                    | 2019/10/15 at 03:30:22                                                                                                    | 1   |                                                                                                    | \$3,503.00                                                         |                      |  |
|                                                                                                    | 2019/10/17 at 05:45:11                                                                                                    | 1   |                                                                                                    | \$8,678.00                                                         |                      |  |
|                                                                                                    | 2022/12/10 at 04:24:20                                                                                                    | 1   |                                                                                                    | \$35,446.00                                                        |                      |  |
|                                                                                                    | 2022/12/10 at 04:58:54                                                                                                    | 1   |                                                                                                    | \$437.00                                                           |                      |  |
|                                                                                                    | 2022/12/10 at 05:00:36                                                                                                    | 1   |                                                                                                    | \$1,748.00                                                         |                      |  |
|                                                                                                    | 2022/12/10 at 05:01:00                                                                                                    | 1   |                                                                                                    | \$437.00                                                           |                      |  |
|                                                                                                    | 2022/12/10 at 06:51:48                                                                                                    | 1   |                                                                                                    | \$437.00                                                           |                      |  |
|                                                                                                    | 2022/12/10 at 07:10:35                                                                                                    | 1   |                                                                                                    | \$437.00                                                           |                      |  |
| 15.                                                                                                    | 5.       Admin Portal:<br>Customer List       The customer list contains information about<br>each customer such as ID number, name,<br>address, phone number, email, and username<br>ID – the username ID is the same username |     |                                                                                                    |                                                                    | ame,<br>isername     |  |

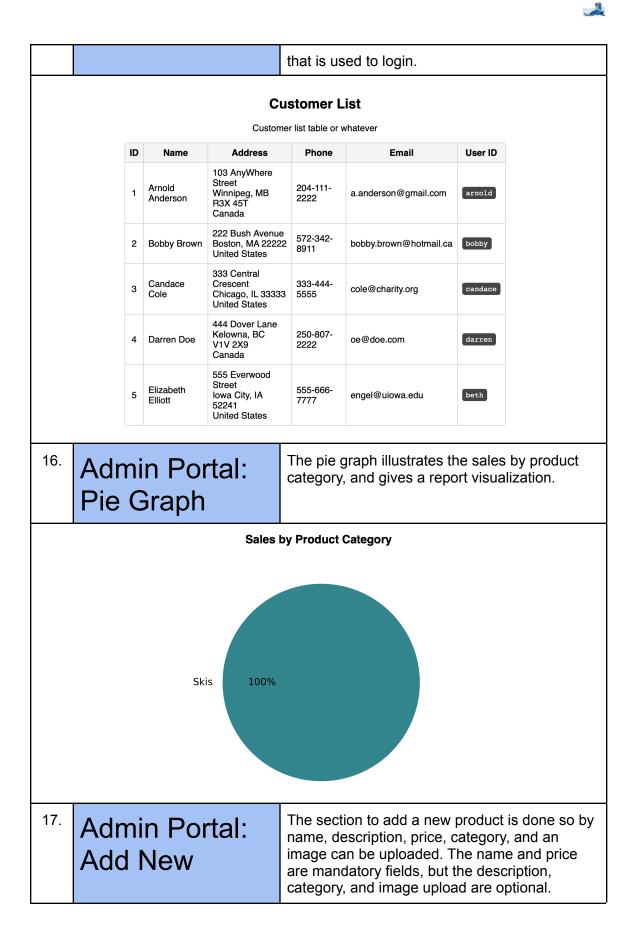

|     | Product                       |             |       |                                                                                                    |                                                                                                    |  |  |
|-----|-------------------------------|-------------|-------|----------------------------------------------------------------------------------------------------|----------------------------------------------------------------------------------------------------|--|--|
| Add |                               |             | ٩dd   | I New Product                                                                                                    |                                                                                                    |  |  |
|     |                               | Name        |       |                                                                                                    |                                                                                                    |  |  |
|     |                               | Description |       |                                                                                                    |                                                                                                    |  |  |
|     |                               | Price       |       | 3                                                                                                    |                                                                                                    |  |  |
|     |                               | Category    | Sk    | is +                                                                                                    |                                                                                                    |  |  |
|     |                               | PNG/JPEG    | Uploa | ad a product image                                                                                                    |                                                                                                    |  |  |
|     |                               |             |       | Upload                                                                                                    |                                                                                                    |  |  |
| 18. | Other<br>Administr<br>Options | ator        |       | upload a product im<br>profile, view orders<br>number. If an admir<br>product image' link,<br>that is shown below<br>there is the option to | options are also included:<br>age, view your customer<br>summary, ship order<br>istrator clicks the 'Upload a<br>they are taken to a page<br>. At the bottom of the page,<br>o load products into the<br>abase, and stock products. |  |  |
|     | Load Products Into Databas    | e           |       | Clear Database                                                                                                    | Stock Products                                                                                                    |  |  |
|     | /data/data.sql                |             |       | /data/clear.sql<br>Clear Database                                                                                                    | Randomize stock and prepare warehouses Stock Warehouses                                                                                                    |  |  |
|     | Upload Image                  |             |       |                                                                                                    |                                                                                                    |  |  |
|     |                               |             |       |                                                                                                    |                                                                                                    |  |  |
|     | 1. Volkl Kendo 88<br>PNG/J    |             |       |                                                                                                    |                                                                                                    |  |  |
|     |                               |             |       | Upload                                                                                                    |                                                                                                    |  |  |
|     |                               |             |       |                                                                                                    |                                                                                                    |  |  |

Pg. 13

Level and